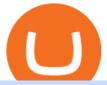

#### bybit kyc crypto finance ag metatrader 5 android how to calculate coinbase lend crypto best cryptocurrence

https://bnbsmartchain.com/wp-content/uploads/2020/06/Binance-Joins-the-Internet-and-Mobile-Association-of-India.png|||Binance Joins the Internet and Mobile Association of India ...|||1600 x 900

#### Crypto Finance AG LinkedIn

https://www.dogecoindirect.com/wp-content/uploads/2021/05/1200\_aHR0cHM6Ly9zMy5jb2ludGVsZWdyYXBoLmNvbS91cGxvYWRzLzIwMjEtMDUvMzU4ZjM5ZTItYTg3My00ZGQxLWI4Y2UtYTlmYjhiN2Q5ZDk5LmpwZw.jpg|||You can buy condos with DOGE in Portugal as crypto real ...||1160 x 773

 $https://blockworks.co/wp-content/uploads/2021/04/Kiley.jpg|||Pure\ Digital\ Targets\ Institutions\ with\ Crypto\ Trading\ ...|||1920\ x\ 1080$ 

Top 10 Best Cryptocurrency Exchanges in 2017 - Disruptor Daily

https://i.guim.co.uk/img/media/9d09672e0bc57dcc010143976a1cb0517ca9f85b/0\_349\_2835\_1701/master/28 35.jpg?width=1200&height=900&quality=85&auto=format&fit=crop&s=4dd512eaf 328be0dae49a9a5ea94313a|||How Much Have You Invested In Bitcoin? - Coinbase Schwab ...|||1200 x 900 https://tools4monitoring.com/screens/22\_2.png|||Crypto Mining Calculator Australia : Bitcoin Miner ...|||1080 x 1920

#### Videos for Lend+crypto

Build a Crypto Portfolio - #1 in Security Gemini Crypto

Internet Computer (ICP) Coin Price, Chart & Dinance .

Bybit Exchange to Introduce KYC Rules - The Chain Bulletin

Buy, Sell & Store Bitcoin - Buy Bitcoin & Store Instantly

Crypto Finance AG - Asset Management, Brokerage, and Storage

How do I work out how much I've made on coinbase. : CoinBase

Amazon Drive - Apps on Google Play

Trading Signals and Copy Trading - MetaTrader 5 Help

Find My Device makes it easy to locate, ring, or wipe your device from the web.

 $http://c.asstatic.com/images/3341588\_636507227619260000-slide1\_fs.png|||Bittrado\ Coin\ -\ Cryptocurrency\ -ICO\ |authorSTREAM|||1200\ x\ 900$ 

Top 10 Cryptocurrency Exchanges 2017 - AtoZ Markets

How do I calculate earnings on coinbase? is there a way to .

Features: Upload photos, videos, documents and other files from your Android device. Access all the content you have stored in Amazon Drive, no matter what device it came from. Preview photos, videos, PDF, text and Word documents. Create folders and move files between them. Search for, rename and delete files and folders.

https://dijixo.com/wp-content/uploads/2021/12/103194769-GettyImages-172197647.jpg|||JPMorgan, UBS and more think chip stocks can rally further ...|||2000 x 1333

Yes. With the free version, you can create indicators for MetaTrader 4 & Damp; 5 and technical analysis tools for TradeStation. In the unlimited (paid) version, you can also create automated strategies for all three platforms. Will it work on my computer? It is a web-based application, so you don't need to download or install anything.

Binance.US is an interactive way to buy, sell, and trade crypto in the US. Trade over 60 cryptocurrencies and

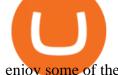

enjoy some of the lowest trading fees in the US.

Stock Trading Software - Real-time Algorithmic Trading

Die Crypto Broker AG (CBAG) ist eine Tochtergesellschaft der Crypto Finance AG (CFinAG) und als Schweizer Aktiengesellschaft mit Sitz in Zürich, Schweiz, eingetragen. Die CBAG ist als Finanzintermediärin dem schweizerischen Geldwäschereigesetz unterstellt und als solche Mitglied im Verband der Finanzdienstleister (VQF) (VQF).

Heres how you can lend your crypto. All set to start lending your crypto to add an extra stream of revenue and grow your assets? You can do that in multiple ways. But choosing the way that best fits your needs will make your life easier. Decentralized protocols such as Compound or Aave will lend your crypto for a set interest rate. Once there, you can transfer the crypto you want to lend and wait for it to generate interest for you.

 $https://cdn.substack.com/image/fetch/w\_1200,c\_limit,f\_jpg,q\_auto:good,fl\_progressive:steep/https:%2F\%2Fbucketeer-e05bbc84-baa3-437e-9518-adb32be77984.s3.amazonaws.com%2Fpublic%2Fimages%2F68305654-bd11-44ec-bd61-b674c276bb79\_1135x887.png|||How to long or short crypto assets - Bankless|||1135 x 887 Top 100 Best Cryptocurrency List in 2017 - Coin Time Machine$ 

Binance cryptocurrency market - The easiest way to know the last prices, coin market cap, token price charts, and 24h change of bitcoin and other altcoins.

It is my pleasure to welcome you to Crypto Finance AG. Our team of highly experienced banking and crypto professionals is dedicated to offering you professional access to the crypto universe. Crypto Finance aims to continue leading in the crypto asset space, providing a range of products to service and develop the emerging industry.

Crypto Finance AG - Funding, Financials, Valuation & Emp; Investors

Lend crypto assets with Ledger Live Ledger Support

https://ctxglobal.com/wp-content/uploads/2017/12/CLIMATECOIN-2.png|||Crypto Carbon Revolution - Global Trade Exchange|||2000 x 2000

https://static.cryptohopper.com/images/news/uploads/1600686701-binance-innovation-zone-listing-updates-1. png|||Binance Innovation Zone & Dydates || 1280 x 792

New Cryptocurrency Listing Binance Support

Expert Advisor Builder - Create indicators and strategies for .

Bitcoin companies should be as transparent as Bitcoin - and we are proud to be the first digital asset lending company to complete a Proof-of-Reserves attestation by a top-25 public accounting firm, Armanino LLP. Ledn clients can anonymously verify that their assets are included in the periodic reports. Read more >.

Welcome to CfC St. Moritz the circle of digital assets and blockchain leaders, where lasting contacts are made and real business deals are concluded. The CfC St. Moritz attracts a maximum of 250 carefully selected international investors, family offices, funds and decision makers from both the traditional and the new world in the most private and unique setting in the heart of the Swiss Alps.

https://thumbor.forbes.com/thumbor/fit-in/1200x0/filters:format(jpg)/https:%2F%2Fspecials-images.forbesimg.com%2Fimageserve%2F6025d8c750e47be23d416a3e%2F0x0.jpg%3FcropX1%3D0%26cropX2%3D3685%26cropY1%3D0%26cropY2%3D2980|||Disadvantaged Farmers At Center Of House Committee Ag ...|||1200 x 970

https://i.pinimg.com/originals/c3/48/d0/c348d0494022a189604ebef0045c7885.jpg|||Industrial Celebration in Blush | Monroe, GA | Wedding ...|||1080 x 1620

Crypto Loans & Drypto Lending Platforms - UnexpecTech

http://i1-win.softpedia-static.com/screenshots/MetaTrader\_10.png|||MetaTrader Download|||1109 x 892

https://www.investirbitcoin.fr/wp-content/uploads/2021/07/Parbit-crypto-echange-pour-imposer-des-regles-K

 $YC.jpg|||Parbit crypto échange pour imposer des règles <math display="inline">KYC|||1160 \times 773$ 

Ledn Financial services for hodlers of digital assets

Binance Joins the Internet and Mobile Association of India.

https://www.cryptofinance.ch/wp-content/uploads/2020/02/Februar\_FintechMap.png|||Swiss FinTech Startup

Map for February

Map for February 2020 - Crypto ...|||2880 x 2081

Chez Binance, nous avons la possibilité d'acheter des bitcoins et d'autres crypto-monnaies par virement bancaire SEPA ou avec une carte de crédit / débit. Faire un dépôt. Binance vous propose le meilleur service du marché. Tradez en toute confiance. Gérez et échangez plus de 150 crypto-monnaies dont le Bitcoin, BNB et Ethereum quelque .

Visit for Binance Internet. The most used and at the same time the most reliable crypto exchange platform is Binance. Also, Binance extremely easy to use and learn. How to Register Binance? To make an account with Binance, you should simply get enrolled on the Official Binance Website.

https://fsmedia.imgix.net/2c/0e/a7/2c/05aa/4f42/813e/c5520e2297e6/dqf7sqjumae0aqtjpg.jpeg?auto=format% 2Ccompress&dpr=2&w=591|||The 26 Best Bitcoin Memes, from Funny to Painfully ...|||1182 x 1182 Lend crypto assets with Ledger Live You can lend assets in Ledger Live if you have approved the Compound contract on the Compound platform beforehand. Once the approval is confirmed, you will then be able to lend assets on the Compound protocol through Ledger Live and earn interest directly from your Ledger account.

How to Calculate Coinbase Cost Basis. Take the invested amount in a crypto coin, add the fee and divide by the number of coins that you have, in other words (Purchase Price + Fees) / Quantity. This will give you the average price of what you paid for every coin, also known as the cost basis.

Bybits KYC statements read: KYC guidelines for financial services require that professionals make an effort to verify the identity, suitability and risks involved, in order to minimize the risk to the respective account. KYC is necessary to improve security compliance for all traders.

 $https://i1.chainbulletin.com/img/2020/11/shutterstock\_227270134-1024x779.jpg|||SBI Group Now Offers Crypto Lending Services - The Chain ...|||1024 x 779$ 

Bitcoin derivatives exchange Bybit will require stricter know your customer (KYC) procedures for individuals and corporations who wish to withdraw more than 2 BTC on a given day, including facial recognition screening. We have had KYC procedures on certain selected group of customers since last year, a Bybit spokesperson reportedly said.

How to Buy Ripple Best XRP Exchanges and Reviews for 2017 By Mohan Garikiparithi Published: November 25, 2017 Things are really heating up on the cryptocurrency information front.

Crypto Finance AG first FINMA-approved crypto asset manager. Binance Exchange - Cryptocurrencies & Coinranking Coinranking

Calculate your Coinbase ROI in 60 seconds CoinTracker

https://fantomfoundation-prod-wp-website.s3.ap-southeast-2.amazonaws.com/wp-content/uploads/2020/05/22 190242/Stake-on-Fantom-1.png|||FTM staking: Stake & mp; earn crypto rewards | Guide & mp; FAQ ...|||2048 x 1024

 $https://i1.wp.com/www.guidetocrypto.com/wp-content/uploads/2018/01/IOStoken-iost-logo.png?fit=1200\%2\ C1200\&ssl=1|||How To Buy IOStoken (IOST) - July 2018 - Cryptocurrency ...|||1200 x 1200\ https://profile-images.xing.com/images/20ce2598aea26c74b46323df2fca3f45-3/christoph-hartgens.1024x1024 .jpg|||Christoph Hartgens - CEO / Founder - Finance at Work GmbH ...|||1024 x 1024$ 

https://miro.medium.com/max/4800/1\*7ra9t9I1WHYPRQB87YyJ5w.png|||USDC payment processing in Coinbase Commerce | by Bojan ...|||2400 x 1575

Cryptocurrency lending refers to the process of loaning fiat money or a stable digital asset for a fixed period of time and an interest rate. The lending process typically involves two or three parties: a borrower, a lender, and a platform that connects both sides of the transaction.

Coin listing, do instant token listing on coinmarketcap.

The 11 Most Promising Cryptocurrencies to Buy [2022]

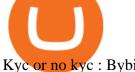

Kyc or no kyc: Bybit - reddit

https://www.tradetoolsfx.com/images/2019/07/02/praxis-showcase\_updated.png|||Payment

integration

solutions - Forex software, Binary ...|||2000 x 1027

Bybit has implemented KYC on several users now since mid-January it seems. While they claim NOT to have KYC, a simple search here on Reddit and elsewhere will show that their claim to not have KYC is false. Highly suggest withdrawing funds so you are not the next person to experience their "no KYC" policy. 1 level 2

MetaTrader 5 APK. Download MetaTrader 5 on your Android OS powered smartphone or tablet and trade financial instruments currencies, futures, options and stocks. Trading Forex, stocks and futures anywhere in the world. 2 trading systems: traditional netting system and the hedging option system.

https://tradersoftwares.com/wp-content/uploads/2019/09/metatrader5.png|||Como

ejecutar

multiples

Metatrader 5|||1366 x 768

Download MetaTrader 4 for PC, iPhone, iPad and Android

New Listings Binance.US

Lend crypto with Ledger

How to Buy Ripple - Best XRP Exchanges and Reviews for 2017

Binance.US trade volume and market listings CoinMarketCap

http://s3.amazonaws.com/digitaltrends-uploads-prod/2013/12/Bitcoin-is-a-bad-bet.jpg|||Creating

Cryptocurrency: How to Mine Bitcoins | Digital Trends|||1500 x 1000

https://blockonomi-9fcd.kxcdn.com/wp-content/uploads/2020/04/hive.jpg|||Hive Price Jumps 460% in Four Days Following Major Crypto ...|||1400 x 933

Build a Crypto Portfolio - #1 in Security Gemini Crypto

Binance cryptocurrency exchange - We operate the worlds biggest bitcoin exchange and altcoin crypto exchange in the world by volume

Crypto Broker AG (CBAG) is a subsidiary of Crypto Finance AG (CFinAG) and incorporated as a Swiss stock corporation with its registered office in Zurich, Switzerland. As a financial intermediary, CBAG is subject to the Swiss Anti-Money Laundering legislation, and, as such, a member of the Financial Services Standards Association (VQF) (VQF).

Bitcoin Exchange Bybit To Require Stricter KYC, Including.

https://s21870.pcdn.co/wp-content/uploads/2014/02/FundersClub-14-3.jpg|||Exclusive: FundersClub Reports Unrealized Net IRR of 41.2% ...|||3500 x 2333

https://lh3.googleusercontent.com/xrRmSwvKWLeURgnqemn14imF11FVXTsVx6arvuykGI7dEPWOvye7\_1 JjwKhjTju7rA=h900|||MetaTrader 4 - Android Apps on Google Play|||1440 x 900

A Complete Guide: How to Get a ByBit KYC Verification

https://i.redd.it/renmiomwk3k71.png|||Coin Hunt World is a poor man's DCA: CryptoCurrency|||2650 x 1292 MetaTrader 4 is a platform for trading Forex, analyzing financial markets and using Expert Advisors. Mobile trading, Trading Signals and the Market are the integral parts of MetaTrader 4 that enhance your Forex trading experience. Millions of traders with a wide range of needs choose MetaTrader 4 to trade in the market.

https://blog.cafearz.com/wp-content/uploads/2020/02/12-scaled.jpg|||Coin Market Cap Listings - 21/7/2019 coin market cap price ...|||2560 x 1707

Visit for Binance Internet. The most used and at the same time the most reliable crypto exchange platform is Binance. Also, Binance extremely easy to use and learn. How to Register Binance? To make an account with Binance, you should simply get enrolled on the Official Binance Website.

https://criptokio.com/wp-content/uploads/2021/05/shiba-inu-shib-token.jpg|||Cómo comprar Shiba Inu (SHIB) en Binance | Criptokio.com|||1200 x 1008

CfC St. Moritz Crypto Finance Conference St. Moritz

Why Should You Pay Attention to KYC Before . - learn.bybit.com

Comprar/vender Bitcoin, Ether y Altcoin - binance.com

Binance Joins the Internet and Mobile Association of India Binance has joined the crypto-asset exchange

committee at the Internet and Mobile Association of India [IAMAI], the leading trade body of digital businesses in India.

- Crypto Finance AG is an independent financial group under consolidated FINMA supervision, offering institutional and professional clients trading, storage, and investment in digital assets - The acquisition is an important step on Deutsche Börses way to building a trusted and fully regulated digital asset ecosystem in Europe

New Listings. Binance.US Will List Yearn.Finance (YFI) Binance.US Will List Polkadot (DOT) Binance.US Will List Cartesi (CTSI) Binance.US Will List Avalanche (AVAX) Binance.US Will List Axie Infinity (AXS) Binance.US Will List Curve Finance (CRV) Binance.US Will List Shiba Inu (SHIB) Just Listed: Amp (AMP) and Ankr (ANKR)

Cryptocurrency Market Coin Prices & Dinance Ramp; Market Cap Binance

Binance Will Open Trading for Internet Computer (ICP.

https://bilder.t-online.de/b/85/71/89/70/id\_85718970/tid\_da/symbolische-darstellung-von-bitcoin-unbekannte-haben-bitcoin-im-wert-von-mehreren-millionen-euro-gestohlen-.jpg|||Binance: Kriminelle stehlen Bitcoins für 36 Millionen Euro|||1920 x 1080

If I could see my withdraw history I think the problem would be resolved, but I don't see any option for that, when I look at my reports all I can get are buys for usd/btc and sells for btc/usd, I See no mention of withdraw, cashing out, etc. 4 comments. 67% Upvoted. This thread is archived. New comments cannot be posted and votes cannot be cast.

I am sure that one of these cryptocurrency exchanges listed above has exactly the same functionality as you desire. Top 10 Cryptocurrency Exchanges 2017. Here is the list of Top 10 Cryptocurrency Exchanges 2017 according to the number of users, customer reviews, convenient payment/payout options and the security features.

https://de.criptovalutenews.com/wp-content/uploads/2020/06/bybit-trading-online.png|||Bybit-Überprüfung: Handelsplattform für Kryptowährungsderivate|||1690 x 949

https://i2.wp.com/cryptoskillset.com/wp-content/uploads/2020/08/Compound-Finance-Guide.jpg?fit=1920%2C1076&ssl=1|||Compound-Finance-Review: A DeFi Guide to COMP - Crypto ...|||1920 x 1076

Videos for Binance+coin+listings

Preparing your gains/losses for your 2021 taxes Coinbase Help

Binance Listing How to List Your Coins on Binance Binance.

Bybit Official Site - Create your Bybit Account

https://slotsbtc.analyticscloud.cc/imgcasinobtc/2\_custom\_\_\_1\_3x.png|||Casino rv camping lake charles louisiana, little lake ...|||1600 x 1200

Best Cryptocurrency Exchanges and Wallets

Full-featured trading system: 2 execution modes and 4 order types. Real-time symbol quotes. Up to 10 open charts opened simultaneously. Financial news. Email and chat. MetaTrader 4 can now be placed in your pocket allowing you to trade Forex at any time! Download MetaTrader 4 for iPhone/iPad and trade 24/5.

COIN LISTING TOKEN LISTING COINMARKETCAP COINGECKO BINANCE. Hi Lovely Buyer, My name is Alwin, I'm an expert Blockchain and Cryptocurrency Developer with over 5 years of experience, I specialize in INSTANT COIN LISTING, TOKEN LISTING ON COINMARKETCAP, COINGECKO BINANCE AND TOP EXCHANGE WEBSITE

https://external-preview.redd.it/BivRf4Y1Og8k8PiNBZh9CwDbL4xS1NT7-RVBbkd6Lmk.jpg?auto=webp& s=a9b6485cf545fbe97b2e84464e70fff51a683062|||How to convert Binance Bitcoin (BTCB) into real Bitcoin ...|||1600 x 900

 $https://i1.wp.com/eoscryptocurrency.com/wp-content/uploads/2019/03/Trading-Screen.png?fit=2732\%2C153\\ 6\&ssl=1|||Trading Screen - EOS Cryptocurrency|||2732 x 1536$ 

Binance Joins the Internet and Mobile Association of India 2020-06-20 Binance, the global blockchain company behind the worlds largest digital asset exchange by trading volume and users, has joined the crypto-asset exchange committee at the Internet and Mobile Association of India [IAMAI], the leading trade

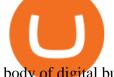

body of digital businesses in India.

By Bybit Learn September 2, 2021 In Crypto KYC, or Know Your Customer, is a set of procedures that require financial institutions and crypto exchanges to verify the identity of their customers. While traditional financial institutions have adopted KYC rules, crypto exchanges need to catch up.

In the upper corner of ByBit website, hover over the profile icon and select the "Account and Security" item. 2. Opposite the item "Identity verification (KYC)", click "Verify now". 3. In the block "Lv.1 Basic Verification" press "Verify now". 4. Then select the country of issue of the identity document and indicate the type of document.

https://assets.hongkiat.com/uploads/bitcoin-alternatives/1-price-chart-siacoin.jpg|||Bitcoin Alternatives: 15 Cryptocurrencies You Should Know ...|||1220 x 1060

https://dvh1deh6tagwk.cloudfront.net/finder-au/wp-uploads/2020/11/getty-market-crypto-chart-1800x1000-1.j pg|||Cryptocurrency markets pull back under fear of US wallet ...||1800 x 1000

https://www.bitcoinnoobs.com/wp-content/uploads/2017/12/best-bitcoin-exchange-ft.jpg|||Best Bitcoin Exchange 2018 - Bitcoin Noobs|||2800 x 1867

While some investors are hesitant to invest, others expect NEM to grow in the coming months. Whichever side of the fence youre on, its definitely a cryptocurrency to watch in 2017. At the time of this writing, XEM is worth approximately \$0.16 and has a market cap of \$1.6B.

Top 100 Best Cryptocurrency List in 2017 A list with the best performing cryptocurrencies of 2017. The list shows only the cryptocurrencies where the start market capitalization of 2017 is more than \$0 and the end market capitalization of 2017 is more than \$1,000,000,000.0.

Launched in September 2019, Binance.US is a digital asset marketplace, powered by matching engine and wallet technologies licensed from the cryptocurrency exchange, Binance. Operated by BAM Trading Services based in San Francisco, California, Binance.US aims to provide a fast, secure and reliable platform to buy and sell cryptocurrencies in the .

Lend crypto to passively make money from assets that youre not currently using. As a lender, you can gain money through interest on your crypto perfect for earning passive income on assets youre hodling. You can also participate in lending economies as a borrower. This lets you take out a leverage position on your crypto holdings or gain short-term liquidity.

Binance cryptocurrency exchange - We operate the worlds biggest bitcoin exchange and altcoin crypto exchange in the world by volume

https://bitcoinist.com/wp-content/uploads/2021/12/Picture 70.jpg|||LBank Weekly Listing Report, 20th December, 2021 Pixel. AG|||1430 x 804

CoinTracker cryptocurrency ROI calculator: https://www.cointracker.io/user/start?utm\_source=social&utm\_medium=youtube&utm\_campaign=coinbase\_roiHave you ever.

Download the MetaTrader 5 trading platform for free

Bybit now added KYC Never used Bybit before. Tried it recently, was about to withdraw some funds and was greeted with this email: Dear valued Bybit trader, As per Bybit compliance requirements, we would like to seek some clarifications and supporting documents with regards to your Bybit account.

https://s2.coinmarketcap.com/static/img/coins/64x64/9212.png|||CUMROCKET CRYPTO (CUMMIES) - CoinSniper|||1080 x 1080

Smart contract platforms are targeting a vast market. Although Ethereum is currently the worldwide leader, China is a huge market, and NEO has significant chances of leading out there. As a result, NEO is one of the best cryptocurrencies to buy if you want to hedge against Ethereum. Buy NEO Today. #8.

https://www.cryptonewsz.com/wp-content/uploads/2019/02/Heidi-Fleiss.jpg|||Famously Known as Hollywood Madam, Heidi Fleiss Files ...|||1536 x 864

https://www.cryptonary.com/wp-content/uploads/2020/12/Brian-Armstrong-scaled.jpg|||Coinbase CEO Brian Armstrong warns investors about crypto ...|||2560 x 1707

Lending Get an instant loan backed by your crypto Borrow Now Instant Loans Deposit an accepted crypto and receive your loan instantly. Flexible Repayment Repay your loan partially or in full at any time within 12 months. Competitive Rates Enjoy competitive interest rates that are individual to you. Stake CRO to access even lower rates.

One 5 stars review will price up 50USD to the next day, One 1 star review will price down 50USD to the next day. Price will be dynamic by last day review given by stars. Important upgrade: Risk mode added / Fast order close within 1 sec Warning: Do not use another EA / other manual trade with IIIII scalper, only run in a 200 USD account.

https://images.cointelegraph.com/images/1434\_aHR0cHM6Ly9zMy5jb2ludGVsZWdyYXBoLmNvbS9zdG9yYWdlL3VwbG9hZHMvdmlldy82ZDdhN2U2ZmRiNjY4M2RlMjY5ZjAyYTE1MGZmMzQ5Zi5qcGc=.jpg||| Coinbase Exploring Support for 18 New Digital Assets|||1434 x 955

Fees Overview. \$0.99 trade fee for transactions \$0-\$10. \$1.49 trade fee for transactions \$10-\$25. \$1.99 trade fee for transactions \$25-\$50. \$2.99 trade fee for transactions \$50-\$200. 0.50% fee for transactions above \$200. 1.49% trade fee for transactions from a US Bank Account. Coinbases Fees are far higher than investing in the stock market.

Crypto Finance Group - Dienstleistungen für Crypto Assets Crypto.com Exchange Lending The Most Flexible Crypto .

Signals. "Signals" is a convenient service for automatic copying of trading operations of professional traders directly to your account. All accounts registered in the service are provided with a detailed statistics and full trading history. Also, any user can become a provider and sell their own trading signals.

Crypto Finance AG  $\mid$  19,020 LinkedIn. Crypto Finance Group enables financial institutions to enter the digital asset space with funds, trading and storage.  $\mid$  Crypto Finance Group is an award-winning company and one of the most respected fintechs in Switzerland, with offices in Zug, Zurich, and Singapore. We enable financial intermediaries to manage, store, and .

Buy/Sell Bitcoin, Ether and Altcoins - Binance

3 Steps to Calculate Coinbase Taxes (2022 Updated)

 $https://www.maerki-baumann.ch/sites/default/files/2020-09/Milko\_Hensel\_1920x870px.jpg|||Trading and custody of digital assets | Maerki Baumann ...|||1920 x 870$ 

Whether you want complex analytical charts and margin trading, anonymity, or a simple interface that lets you use your credit card, one of these cryptocurrency exchanges has exactly the functionality you desires. These are the top 10 best cryptocurrency exchanges in 2017: Coinbase. Coinbase is an online exchange for Bitcoin, Ethereum, and Litecoin.

Gutscheine Review 2021 - Get a 20% Fee Discount

#### Individual KYC FAQ Bybit Official Help

Binance aims to provide more access to crypto and make the best efforts to list high-quality tokens. Therefore, token listing on Binance goes through rigorous due diligence. To get your token listed on Binance.com, here are some tips from Binance CEO Changpeng Zhao (CZ). How to apply to list on Binance?

 $https://gumlet.assettype.com/bloombergquint%2F2017-07\%2F4cf36540-bff9-4f92-975e-a1f049aff297\%2F30\\1904157\_1-5.jpg?rect=0\%2C0\%2C3704\%2C2667\&auto=format%2Ccompress|||Thyssenkrupp | Elevator Business Sale: Thyssenkrupp Open To ...|||3704 x 2667$ 

Visit CoinTracker's cryptocurrency ROI calculator. Select Continue with Coinbase (follow instruction to grant read-only permission to your transaction history) 3. Wait ~30 seconds for the calculation to complete and reload the page: Let us know what you think on Twitter @CoinTracker. Learn more about cryptocurrency

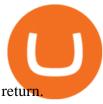

Coinbase Fees & Expenses Calculator Minafi

Find My Device

How to Calculate Coinbase Cost Basis To accurately submit your tax filings you need to know the cost basis of each of your transactions. In laymans terms, this simply means what was the amount of dollars you originally spent to buy your bitcoin, and what was the dollar value when you sold it.

https://www.coinnewsspan.com/wp-content/uploads/2020/12/Bitcoin-Cryptonewsz-35.jpg|||Do We see Bitcoin Price Above \$25k Before the End of 2020?|||1920 x 1080

https://global traders fx.com/wp-content/uploads/2020/10/imagen-mt5-1536x1218.png ||| Meta Trader 5 Global Traders Fx ||| 1536 x 1218

Python code to get the coin listing dates from Binance by .

https://masterthecrypto.com/wp-content/uploads/2018/01/wsi-imageoptim-Copy-of-Copy-of-

https://miro.medium.com/max/3790/1\*m2dbn7xSzLIz55FpKiz8Vg.png|||How to Access Your ETH Wallet Address on BSC | by Melissa ...|||1895 x 919

The Loan-to-Value ratio specifies the loan amount compared to the collateral value, i.e., if you pledge \$10,000 worth of crypto as collateral and receive \$5,000 as a loan, 50% is the LTV. Crypto loans generally have minimal LTV ratios due to their unsteady nature.

 $https://brave.com/wp-content/uploads/2018/07/image1.png|||Brave\ Passes\ 3\ Million\ Monthly\ Active\ Users\ and\ Makes\ Top\ ...|||1510\ x\ 1046$ 

https://coindesk-coindesk-prod.cdn.arcpublishing.com/resizer/mggDIRnizzHvPl-7vC30Ffx7oUs=/1440x1080/filters:format(jpg):quality(70)/cloudfront-us-east-1.images.arcpublishing.com/coindesk/LT6QCXTTR5GBHC RNE4WTQZ3UOQ.jpg|||French Bank BNP is Testing Blockchain for Mini-Bonds|||1440 x 1080

Top 10 Crypto Lending Platforms To Borrow And Lend In 2021.

MetaTrader 4 Platform for Forex Trading and Technical Analysis

Binance.US Buy & Sell Crypto

Salt is one of the best-known crypto lending platforms available today. The platform lets you use crypto as collateral to secure a loan ranging from \$5,000 to \$25 million. This unique lending system serves as a convenient source of capital for those whose projects would otherwise be turned away by banks and other prospective investors.

Binance Futures Launches Monday & Entures Bounty! To welcome first-time users, Binance Futures will reward its users with a \$5000 Bonus Jackpot every Monday and Tuesday of the week. Please check for more details here.

Best Crypto Lending Platforms: Top 22 Crypto Loan Programs.

https://www.coinspeaker.com/wp-content/uploads/2021/04/riot-blockchain-whinstone-miner.jpeg|||Riot Blockchain to Acquire Whinstone to Become US Leading ...|||1170 x 780

https://static.ffbbbdc6d3c353211fe2ba39c9f744cd.com/wp-content/uploads/2021/07/14003750/1-7.png|||2021 7 13: | Bybit |||1600 x 900

level 1 xana\_who · just now Hey, there is only a need to KYC for withdrawals if: you are withdrawing 2 or more BTC per day or there is some suspicious activity on your account (such as fraudulent bonus claiming through multiple account registration, or being resident in a service restricted country). 1 More posts from the Bybit community 6

 $https://blackbullmarkets.com/wp-content/uploads/2018/10/FIX-API12.jpg|||FIX\ API\ -\ How\ to\ get\ one\ -BlackBull\ Markets|||1440\ x\ 900$ 

 $https://www.cryptofinance.ch/wp-content/uploads/2020/11/Press\_release\_Crypto\_Finance\_Stop\_Orders-1-scaled.jpg|||CryptoFinance_launches_automated_24/7_stop_orders...|||2560_x_1440_automated_24/7_stop_orders...|||2560_x_1440_automated_24/7_stop_orders...|||2560_x_1440_automated_24/7_stop_orders...|||2560_x_1440_automated_24/7_stop_orders...|||2560_x_1440_automated_24/7_stop_orders...|||2560_x_1440_automated_24/7_stop_orders...|||2560_x_1440_automated_24/7_stop_orders...|||2560_x_1440_automated_24/7_stop_orders...|||2560_x_1440_automated_24/7_stop_orders...|||2560_x_1440_automated_24/7_stop_orders...|||2560_x_1440_automated_24/7_stop_orders...|||2560_x_1440_automated_24/7_stop_orders...|||2560_x_1440_automated_24/7_stop_orders...|||2560_x_1440_automated_24/7_stop_orders...|||2560_x_1440_automated_24/7_stop_orders...|||2560_x_1440_automated_24/7_stop_orders...|||2560_x_1440_automated_24/7_stop_orders...|||2560_x_1440_automated_24/7_stop_orders...|||2560_x_1440_automated_24/7_stop_orders...|||2560_x_1440_automated_24/7_stop_orders...|||2560_x_1440_automated_24/7_stop_orders...|||2560_x_1440_automated_24/7_stop_orders...|||2560_x_1440_automated_24/7_stop_orders...|||2560_x_1440_automated_24/7_stop_orders...|||2560_x_1440_automated_24/7_stop_orders...|||2560_x_1440_automated_24/7_stop_orders...|||2560_x_1440_automated_24/7_stop_orders...|||2560_x_1440_automated_24/7_stop_orders...|||2560_x_1440_automated_24/7_stop_orders...|||2560_x_1440_automated_24/7_stop_orders...|||2560_x_1440_automated_24/7_stop_orders...||||2560_x_1440_automated_24/7_stop_orders...|||2560_x_1440_automated_24/7_stop_orders...|||2560_x_1440_automated_24/7_stop_orders...|||2560_x_1440_automated_24/7_stop_orders...|||2560_x_1440_automated_24/7_stop_orders...|||2560_x_1440_automated_24/7_stop_orders...|||2560_x_1440_automated_24/7_stop_orders...|||2560_x_1440_automated_24/7_stop_orders...|||2560_x_1460_automated_24/7_stop_orders...|||2560_x_1460_automated_24/7_stop_orders...|||2560_x_1460_automated_24/7_stop_orders...||2560_x_1460_automated_24/7_st$ 

A Guide to KYC Process on Bybit What is KYC? KYC means know your customer. KYC guidelines for

financial services require that professionals make an effort to verify the identity, suitability and risks involved, in order to minimize the risk to the respective account. Why is KYC required?

https://static.ffbbbdc6d3c353211fe2ba39c9f744cd.com/wp-content/uploads/2021/03/05174328/Kn¢-10.png||| Key Pairs, Kill Order and KYC | Bybit Blog|||6668 x 3751

Deutsche Börse Group acquires majority stake in Crypto .

Any new coin on binance, when listed cause a definite spike on its price and there is a keen interest and following for this event per say within the crypto community. It always gives a FOMO.

http://carabisnisforex.com/bisnisforex/cara-menginstall-metatrader-di-android-4.png|||Panduan Install Aplikasi Metatrader 4 (MT4) Pada HP ...|||1440 x 2560

 $https://blog.switchere.com/wp-content/uploads/2020/09/18\_09\_en.jpg|||How\ To\ Read\ Crypto\ Charts\ On\ Robinhood: Guide to\ Read\ ...|||1920\ x\ 1080$ 

Achat/Vente de Bitcoin, Ether et Altcoins - binance.com

Read our crypto asset market insights - Crypto Finance AG

Top 10 Cryptocurrencies In January 2022 Forbes Advisor

https://images.cointelegraph.com/images/1434\_aHR0cHM6Ly9zMy5jb2ludGVsZWdyYXBoLmNvbS91cGxvYWRzLzIwMjEtMDcvMmNkYTllYTAtMGVmZC00NjY5LWJmNmItMjg4OGQwYjU1ZWVlLmpwZw==. jpg|||Bybit prestes a impor regras KYC|||1434 x 955

https://octafx.com/pics/a/news/Android\_MT5/DE/4.Chart-view.png|||Anleitung zum Trading mit der mobilen Android-App von ...|||1618 x 855

Discover new MetaTrader 5 opportunities with MQL5 community .

KYC FAQ. Follow. New articles New articles and comments. Individual KYC FAQ. Business KYC FAQ.

https://www.coinspeaker.com/wp-content/uploads/2020/02/guide-what-is-5g-technology.jpg|||What is 5G Technology? | Coinspeaker|||1170 x 780

https://273hny3uh9sk23twrq16r4aw-wpengine.netdna-ssl.com/wp-content/uploads/2017/04/KeepKey-Bitcoin-Hardware-Wallet-01-1054x827.jpg|||Three Hardware Wallets For Storing Bitcoin and Other ...|||1054 x 827

Exchange de Criptomonedas, Binance: operamos el mayor intercambio de Bitcoins y Criptomonedas del mundo en volumen

How do I work out how much I've made on coinbase. This. You can generate reports from all of the exchanges, but you need to start with your own record keeping system. Date of purchase, coin or security bought, price per coin, total price. Then when you sell, you need to determine whether you used average purchase price, first in first out, or .

https://www.cashforgoldmailer.com/wp-content/uploads/2017/08/Gold-backed-cryptocurrency.jpg|||Onegram: A Gold-Backed Cryptocurrency (like Bitcoin ...|||2560 x 1440

Videos for Binance+internet

Heres how to install MT4 on a Windows device: 1. Create a trading account with your preferred provider. 2. Follow this link to download MT4. 3. Click on the IG setup window in the bottom left of your screen. 4. Select run and follow the instructions in the install wizard popup.

Binance Internet: CryptoPanter

Best Coinbase Tax Calculator - How To Calculate Your Coinbase.

Download MetaTrader 4 for PC, Mac, iOS, Android

Top 10 Best Cryptocurrencies to Watch in 2017 - Disruptor Daily

https://bitboycrypto.com/wp-content/uploads/2021/02/VPN\_website.png|||Deals - BitBoy Crypto|||1151 x 1080 Alisher Tashpulatov, Head of Asia at Crypto Finance AG, a financial technology holding company founded in June 2017 in Zug, Switzerland, presented at the Tokyo FinTech Meetup on December 12, 2019

Binance Internet: DailyTopCrypto

Binance trade volume and market listings CoinMarketCap

 $https://lh5.ggpht.com/2k0BaZQF1I1mVzyJxbUoW\_ll9WcVemybq5ehHNmc2sg7wP5SnXd\_jLx0DYrHoEut3A=h900|||MetaTrader~4-Android~Apps~on~Google~Play|||1440~x~900$ 

https://c.mql5.com/3/110/FXChoice\_hover\_2.png|||entry price in hover over on chart different than entry

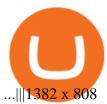

Bybit now added KYC: Bybit - reddit

1. Bitcoin (BTC) Market cap: Over \$882 billion; Created in 2009 by someone under the pseudonym Satoshi Nakamoto, Bitcoin (BTC) is the original cryptocurrency. As with most cryptocurrencies, BTC .

Explore all cryptocurrencies on Binance exchange. Compare live prices and volumes of all coin listings. Complete list ranked by trading volume.

Crypto Finance AG is funded by 12 investors. Matthias Kroener and Lingfeng Capital are the most recent investors. Funding Rounds Number of Funding Rounds 4 Total Funding Amount CHF36.1M Crypto Finance AG has raised a total of CHF36.1M in funding over 4 rounds. Their latest funding was raised on Apr 16, 2020 from a Series B round.

Best Cryptocurrency Exchanges and Wallets December 8, 2017 December 8, 2017 Several years ago, many people were assuming that cryptocurrencies were a pyramid scheme and a passing fad.

How to calculate your Coinbase cryptocurrency ROI in under 60.

KYC for little transaction? : Bybit

Binance Will List Internet Computer (ICP) Risk warning: Cryptocurrency trading is subject to high market risk. Please make your trades cautiously. Binance will make best efforts to choose high-quality coins, but will not be responsible for your trading losses. Thanks for your support! Binance Team 2021-05-11

KYC FAQ Bybit Official Help

 $https://www.fxaltas.com/wp-content/uploads/2019/08/Crypto\_Wallet.jpg|||Guide to Understand What is Crypto Wallet and How It Work?|||1200 x 800$ 

As an alternative, you can manually calculate your gains/losses. This requires that you have tax cost-basis information for the crypto you sold, converted, or sent on Coinbasesee our 2020 Tax Guide for more information. Manually preparing your gains and losses data . Here are the recommended steps on how to manually calculate your gains/losses.

Lend Your Crypto Ledger Videos for Bybit+kyc Welcome to Bybit - Bybit - Register With Us Now

(end of excerpt)